## **POWERbreathe training diary**

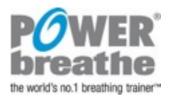

**Table 1:** Example training diary – in this example, load setting 1 was the maximum that could be sustained for 30 breaths during week 1 of training

| Week No. | Day 1 Day 2 |          | Day 3 |          | Day 4 |          | Day 5 |          | Day 6 |          | Day 7 |          |      |          |
|----------|-------------|----------|-------|----------|-------|----------|-------|----------|-------|----------|-------|----------|------|----------|
| 1        | Load        | Duration | Load  | Duration | Load  | Duration | Load  | Duration | Load  | Duration | Load  | Duration | Load | Duration |
| Morning  | NV          | 30       | NS    | 30       | 0     | 30       | 0     | 30       | 0     | 30       | 1     | 30       | 1    | 30       |
| Evening  | NV          | 30       | NS    | 30       | 0     | 30       | 0     | 30       | 0     | 30       | 1     | 30       | 1    | 30       |

**Note for Medic Plus Users only:** If your condition requires you to train at a load setting below "0", as shown within the load selection range table in the user manual, we suggest that you refer to the "No Spring" option as "NS" and/ or the "No Spring & No Valve Assembly" option as "NV" when filling-in the training diary, as shown in the example above.

**Table 2:** Record the training load on your device and the number of breaths of your training sessions below:

| Week No. | Day 1 |          | Day 1 Day 2 |          | Day 3 |          | Day 4 |          | Day 5 |          | Day 6 |          | Day 7 |          |
|----------|-------|----------|-------------|----------|-------|----------|-------|----------|-------|----------|-------|----------|-------|----------|
|          | Load  | Duration | Load        | Duration | Load  | Duration | Load  | Duration | Load  | Duration | Load  | Duration | Load  | Duration |
| Morning  |       |          |             |          |       |          |       |          |       |          |       |          |       |          |
| Evening  |       |          |             |          |       |          |       |          |       |          |       |          |       |          |

| Week No. | Day 1 |          | Day 2 |          | Day 3 |          | Day 4 |          | Day 5 |          | Day 6 |          | Day 7 |          |
|----------|-------|----------|-------|----------|-------|----------|-------|----------|-------|----------|-------|----------|-------|----------|
|          | Load  | Duration | Load  | Duration | Load  | Duration | Load  | Duration | Load  | Duration | Load  | Duration | Load  | Duration |
| Morning  |       |          |       |          |       |          |       |          |       |          |       |          |       |          |
| Evening  |       |          |       |          |       |          |       |          |       |          |       |          |       |          |

| Week No. | Day 1 |          | Day 2 |          | Day 3 |          | Day 4 |          | Day 5 |          | Day 6 |          | Day 7 |          |
|----------|-------|----------|-------|----------|-------|----------|-------|----------|-------|----------|-------|----------|-------|----------|
|          | Load  | Duration | Load  | Duration | Load  | Duration | Load  | Duration | Load  | Duration | Load  | Duration | Load  | Duration |
| Morning  |       |          |       |          |       |          |       |          |       |          |       |          |       |          |
| Evening  |       |          |       |          |       |          |       |          |       |          |       |          |       |          |

| Week No. | D    | Day 1    |      | Day 2    |      | Day 3    |      | Day 4    |      | Day 5    |      | Day 6    |      | Day 7    |  |
|----------|------|----------|------|----------|------|----------|------|----------|------|----------|------|----------|------|----------|--|
|          | Load | Duration | Load | Duration | Load | Duration | Load | Duration | Load | Duration | Load | Duration | Load | Duration |  |
| Morning  |      |          |      |          |      |          |      |          |      |          |      |          |      |          |  |
| Evening  |      |          |      |          |      |          |      |          |      |          |      |          |      |          |  |